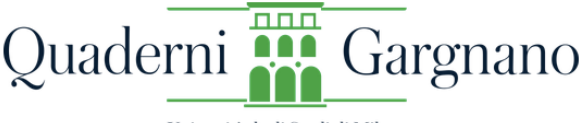

Università degli Studi di Milano

# NORME REDAZIONALI PER GLI AUTORI

# **I. CITAZIONI E VIRGOLETTE**

Le citazioni di una o due righe vanno composte nel testo, tra virgolette basse « »; quelle di misura maggiore devono essere "a blocchetto", ossia con stacco di una riga dal testo sopra e sotto, composte in corpo minore, senza virgolette, indicando gli *omissis* con tre puntini tra parentesi quadre [...]. Gli *omissis* iniziali e finali si indicano con tre puntini semplici ...

Si usano gli apici doppi " " per enfatizzare termini ed espressioni.

Gli apici singoli ' ' si utilizzano per le traduzioni e le spiegazioni di singoli lemmi o espressioni.

Virgolette dentro virgolette: « " ' ' " ».

# **II. NOTE**

I richiami delle note vanno posti fuori dalla punteggiatura.

## **III. CITAZIONI BIBLIOGRAFICHE**

## **1. Opere**

Autore, *Titolo*, città, editore, anno, pagina/e:

GIANFRANCO CONTINI, *Un'idea di Dante. Saggi danteschi*, Torino, Einaudi, 1976, pp. 21-22.

Se il medesimo titolo è citato successivamente, si indichi l'autore con il solo cognome in maiuscoletto, seguito da parte del titolo in corsivo e pagina:

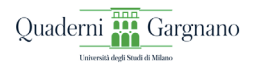

CONTINI, *Un'idea di Dante*, p. 21.

Se l'autore è citato nuovamente, ma con altro riferimento bibliografico, si indichi l'autore con il solo nome puntato:

G. GORNI, *Il nodo della lingua e il verbo d'amore*. *Studi su Dante e altri duecentisti*, Firenze, Olschki, 1981.

Nel caso di edizioni diverse, indicare tra parentesi anche l'anno della prima edizione:

BRUNO NARDI, *Saggi di filosofia dantesca*, Firenze, La Nuova Italia, 1967 (I ed. 1930).

DOMENICO DE ROBERTIS, *Il libro della "Vita Nuova"*, Firenze, Sansoni, 1970 (I ed. 1961).

Per opere in più volumi o tomi:

DANTE ALIGHIERI, *Rime*, a cura di Domenico De Robertis, 3 voll., 5 tt., Firenze, Le Lettere, 2002 (Ed. Naz. II), I. *Introduzione*, pp. 122-23.

VINCENZO MONTI, *Lettera all'abate Saverio Bettinelli, cavaliere della Corona di Ferro, membro dell'Istituto italiano*, in ID., *Opere inedite e rare*, 5 voll., Milano, Presso la Società degli Editori degli Annali Universali delle Scienze e dell'Industria, Tipografia Lampato, 1832-34, I. *Prose*, 1832, pp. 200-86.

Nei titoli, corsivi e virgolettati originali si risolvono tutti in apici doppi (es. *"Amor che nella mente mi ragiona" tra stilnovo, "Convivio" e "Purgatorio"*).

#### **2. Curatele, edizioni critiche, commenti**

Il curatore per esteso introdotto da "a cura di" (o da indicazione simile, secondo il frontespizio):

DANTE ALIGHIERI, *Rime della maturità e dell'esilio*, a cura di Michele Barbi e Vincenzo Pernicone, Firenze, Le Monnier, 1969.

FRANCESCO PETRARCA, *Le "Rime sparse"*, commentate da Ezio Chiorboli, Milano, Trevisini, 1924.

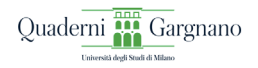

#### **3. Saggi in raccolte del medesimo autore**

GIOVANNI GAMBARIN, *Una disgrazia postuma del Foscolo* (1954), in ID., *Saggi foscoliani e altri studi*, con una presentazione di Mario Fubini, Roma, Bonacci, 1978, pp. 125-52.

### **4. Saggi in opere collettanee**

ROBERTO ANTONELLI, *Subsistant igitur ignorantie sectatores*, in *Guittone d'Arezzo nel settimo centenario della morte*. Atti del Convegno internazionale di Arezzo (22-24 aprile 1994), a cura di Michelangelo Picone, Cesati, Firenze, pp. 337-49.

EMILIO PASQUINI, *Il "ghibellin fuggiasco"*, in *"Dei Sepolcri" di Ugo Foscolo* (Gargnano del Garda, 29 settembre - 1° ottobre 2005), a cura di Gennaro Barbarisi e William Spaggiari, 2 tt., Milano, Cisalpino, 2006, pp. 461- 76.

#### **5. Contributi in rivista**

Nome e Cognome dell'autore per esteso in maiuscoletto (se l'autore è già stato citato è sufficiente l'iniziale puntata), *Titolo dell'articolo* in corsivo, "Rivista" in tondo tra virgolette alte doppie preceduta da "in", annata ed eventuale numero di fascicolo in cifre arabe separate da un punto, anno tra parentesi tonde:

ENRICO FENZI, *Da Petronilla a Petra*, in "il Nome nel testo", 4 (2002), pp. 61-81.

F. GAVAZZENI, *Appunti sulla preistoria e la storia dei "Sepolcri"*, in "Filologia e critica", 12.3 (1987), pp. 309-83.

Se il medesimo articolo è citato successivamente, si procede come per i libri:

GAVAZZENI, *Appunti sulla preistoria*, p. 120.

Se il contributo, dopo la prima pubblicazione, è stato incluso in una raccolta di saggi del medesimo autore, si cita quest'ultima, indicando

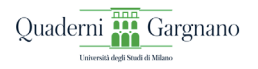

la data originaria del contributo tra parentesi tonde ( ) subito dopo il titolo, seguita dall'indicazione del volume dal quale si cita:

CARLO DIONISOTTI, *Foscolo esule* (1981), in Id., *Appunti sui moderni. Foscolo, Leopardi, Manzoni e altri*, Bologna, il Mulino, 1988, pp. 55-77.

### **6. Biblioteche e Archivi**

Oxford, Bodleian Library, Holkham misc. 48, cc. 6r-8v.

Milano, Archivio di Stato [ASMi], Studi, p.a., c. 450, aprile 1746.

### **7.** *Ibidem* **/ Ivi**

Quando il riferimento bibliografico corrisponde esattamente a quello della nota immediatamente precedente, impiegare *Ibidem* / *ibidem*, in corsivo.

Se la pagina è diversa, utilizzare Ivi / ivi, in tondo.

#### **8. Abbreviazioni e indicazioni d'uso comune**

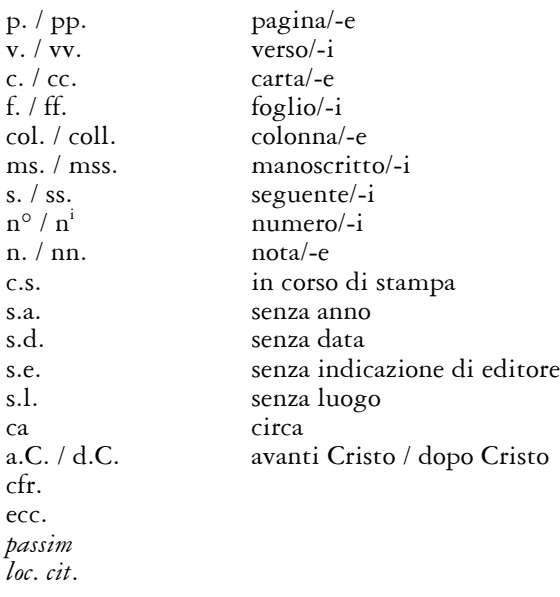

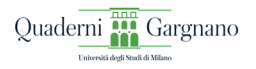

*ad loc*. Tesi di Laurea / Tesi di Dottorato / Ph.D.

Per testi citati frequentemente ogni autore può introdurre abbreviazioni specifiche, indicandole la prima volta tra parentesi quadre [ ] (cfr. il punto 6. Archivi).

## **8. Rimandi alle pagine (o ai versi)**

p. 33 pp. 1-5 pp. 20-21 pp. 105-108 pp. 118-19 pp. 1789-93 pp. 27 ss.

N.B.: dopo p. o pp. (e v. o vv.) e prima dei numeri inserire sempre uno spazio.

# **11. Immagini**

Eventuali figure da inserire nel testo dovranno essere fornite in formato elettronico, con le relative didascalie e la fonte. Salvo casi particolari, la risoluzione dell'immagine non dovrà essere inferiore ai 300 dpi; ogni immagine dovrà essere numerata e richiamata nel file del testo.

# **12. Abstract e Indice dei nomi**

Si richiede gentilmente di allegare al file del contributo un abstract e l'indice dei nomi, omettendo il riferimento alle pagine del proprio foglio elettronico, ma indicando sempre per esteso nome e cognome, sciogliendo pseudonimi, soprannomi, ipocoristici, ecc.

L'indice deve comprendere tutti i nomi (anche quelli mitologici o di personaggi letterari).